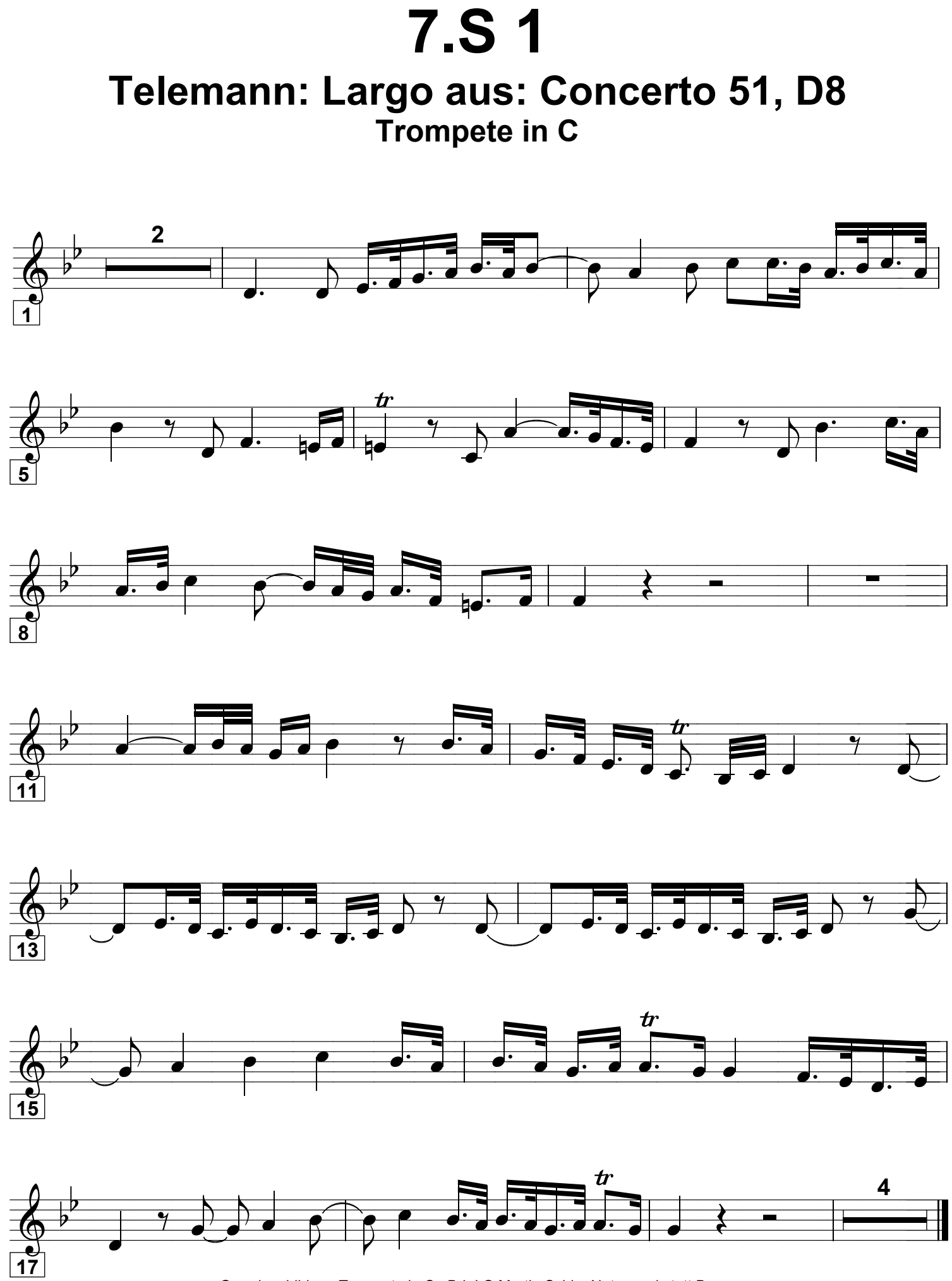

Grundausbildung Trompete in C, Bd. I © Martin Schlu, Notenwerkstatt Bonn Seite 105